# The bytefield package<sup>∗</sup>

Scott Pakin scott+bf@pakin.org

May 17, 2008

#### Abstract

The bytefield package helps the user create illustrations for network protocol specifications and anything else that utilizes fields of data. These illustrations show how the bits and bytes are laid out in a packet or in memory.

# 1 Introduction

Network protocols are usually specified in terms of a sequence of bits and bytes arranged in a field. This is portrayed graphically as a grid of boxes. Each row in the grid represents one word (frequently, 32 bits), and each column represents a bit within a word. The bytefield package makes it easy to typeset these sorts of figures.

bytefield lets one draw protocol diagrams that contain:

- Words of any arbitrary number of bits
- Column headers showing bit positions
- Multiword fields—even non-word-aligned and even if the total number of bits is not a multiple of the word length
- Word labels on either the left or right of the figure
- "Skipped words" within fields

Because bytefield draws its figures using only the LATEX picture environment, these figures are not specific to any particular backend, do not require PostScript support, and do not need support from external programs. Furthermore, unlike an imported graphic, bytefield pictures can include arbitrary LATEX constructs, such as mathematical equations, \refs and \cites to the surrounding document, and macro calls.

<sup>∗</sup>This document corresponds to bytefield v1.2a, dated 2005/07/31.

# 2 Usage

## 2.1 Basic commands

This section explains how to use the bytefield package. It lists all the exported environments, commands, and variables in decreasing order of importance.

```
\begin{align} \begin{bmatrix} \text{b} \text{d} \end{bmatrix} = \frac{h}{h} \begin{bmatrix} \text{d} \text{e} \end{bmatrix} \end{align}\langle fields \rangle\end{bytefield}
```
The top-level environment is called, not surprisingly, "bytefield". It takes one (mandatory) argument, which is the number of bits in each word. One can think of a bytefield as being analogous to a tabular: words are separated by  $\setminus \setminus$ , and fields within a word are separated by &.

```
\wordbox [\langle sides \rangle] \{ \langle height \rangle \} \{ \langle text \rangle \}\bitbox [\langle sides \rangle] \{ \langle width \rangle \} \{ \langle text \rangle \}
```
The two main commands one uses within a bytefield environment are \wordbox and \bitbox. The former typesets a field that is one or more words tall and an entire word wide. The latter typesets a field that is one or more bits wide and a single word tall.

The optional argument,  $\langle sides \rangle$ , is a list of letters specifying which sides of the field box to draw—[l]eft, [r]ight, [t]op, and/or [b]ottom. The default is "lrtb" (i.e., all sides are drawn).  $\langle text \rangle$  is the text to include within the \wordbox or \bitbox. It is typeset horizontally centered within a vertically centered \parbox. Hence, words will wrap, and \\ can be used to break lines manually.

The following example shows how to produce a simple 16-bit-wide byte field:

```
\begin{bytefield}{16}
  \wordbox{1}{A 16-bit field} \\
  \bitbox{8}{8 bits} & \bitbox{8}{8 more bits} \\
  \wordbox{2}{A 32-bit field. Note that text wraps within the box.}
\end{bytefield}
```
The resulting figure looks like this:

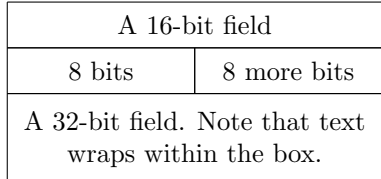

It is the user's responsibility to ensure that the total number of bits in each row adds up to the number of bits in a single word (the mandatory argument to the bytefield environment).

Within a \wordbox or \bitbox, the bytefield package defines \height, \depth, \totalheight, and \width to the corresponding dimensions of the box. Section [2.2](#page-5-0) gives an example of how these lengths may be utilized.

#### \bitheader  $[{endiannes}]$  { $\{bit-positions\}$ }

To make the figure more readable, it helps to label bit positions across the top. The \bitheader command provides a flexible way to do that. The optional argument,  $\langle endianness \rangle$  is one of "b" or "1" and specifies whether the bits in each word are numbered in big-endian style (right to left) or little-endian style (left to right). The default is little-endian  $(1)$ .

 $\big\{\begin{array}{c}\n\text{bitheader's mandatory argument, }\langle \text{bit-positions} \rangle, \text{ is a comma-separated list}\n\end{array}\n\big\}$ of bit positions to label. For example,  $(0, 2, 4, 6, 8, 10, 12, 14)$  means to label those bit positions. The numbers must be listed in increasing order. (Use  $\langle endianness \rangle$  to display the header in reverse order.) Hyphen-separated ranges are also valid. For example, "0-15" means to label all bits from 0 to 15, inclusive. While not particularly useful, ranges and single numbers can be intermixed, as in "0-3,8,12-15".

The following example shows how **\bitheader** may be used:

```
\begin{bytefield}{32}
 \bitheader{0-31} \\
 \bitbox{4}{Four} & \bitbox{8}{Eight} &
   \bitbox{16}{Sixteen} & \bitbox{4}{Four}
\end{bytefield}
```
The resulting figure looks like this:

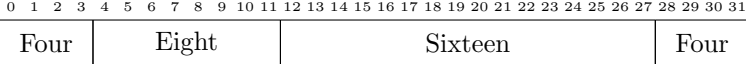

\wordgroupr  $\{\langle text \rangle\}$ \endwordgroupr \wordgroupl  ${\langle \text{text} \rangle}$ } \endwordgroupl

> When a set of words functions as a single, logical unit, it helps to group these words together visually. All words defined between \wordgroupr and  $\text{endwordgroup }$  will be labeled on the right with  $\text{text}$ . Similarly, all words defined between \wordgroupl and \endwordgroupl will be labeled on the left

with  $\text{text}$ . \wordgroupx must lie at the beginning of a row (i.e., right after a  $\(\lambda\)$ , and  $\end{math}$  endwordgroups must lie right before the end of the row (i.e., right before a  $\setminus$ .

\wordgroupr. . .\endwordgroupr and \wordgroupl. . .\endwordgroupl can overlap each other. However, they cannot overlap themselves. In other words, \wordgroupr. . .\wordgroupl. . .\endwordgroupr. . .\endwordgroupl is a valid sequence, but \wordgroupr...\wordgroupr...\endwordgroupr...\endwordgroupr is not.

The following example shows how to use \wordgroupr and \endwordgroupr:

```
\begin{bytefield}{16}
  \bitheader{0,7,8,15} \\
  \wordgroupr{Header}
    \bitbox{4}{Tag} & \bitbox{12}{Mask} \\
    \bitbox{8}{Source} & \bitbox{8}{Destination}
  \endwordgroupr \\
  \wordbox{3}{Data}
\end{bytefield}
```
Note the justaposition of  $\setminus$  to  $\wedge \text{group }$  and  $\end{group}$  and  $\theta$ The resulting figure looks like this:

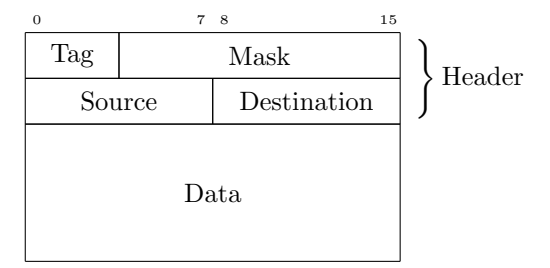

As a more complex example, the following nests left and right labels:

```
\begin{bytefield}{16}
  \bitheader{0,7,8,15} \\
  \wordgroupr{Header}
    \bitbox{4}{Tag} & \bitbox{12}{Mask} \\
    \wordgroupl{Node IDs}
      \bitbox{8}{Source} & \bitbox{8}{Destination}
    \endwordgroupl
  \endwordgroupr \\
  \wordbox{3}{Data}
\end{bytefield}
```
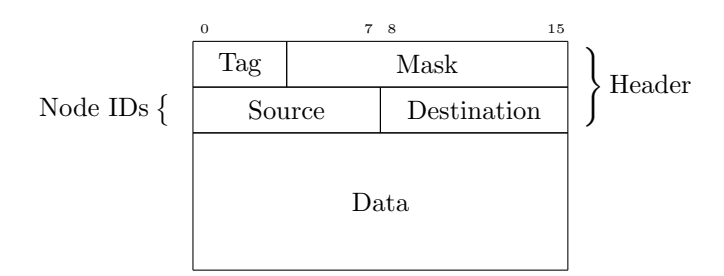

Again, note the justaposition of \\ to the various word-grouping commands in the above.

#### \skippedwords

Draw a graphic representing a number of words that are not shown.  $\simeq$  \skippedwords is intended to work with the  $\simeq$  argument to \wordbox. For example:

```
\begin{bytefield}{16}
  \wordbox{1}{Some data} \\
  \wordbox[lrt]{1}{Lots of data} \\
  \skippedwords \\
  \overline{\text{lrb}}{1}{} \\
  \wordbox{2}{More data}
\end{bytefield}
```
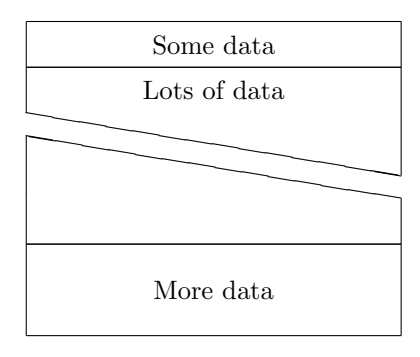

# \bitwidth \byteheight

The above variables represent the width of each bit and height of each byte in the figure. Change them with \setlength to adjust the size of the figure. The default value of \byteheight is 2ex, and the default value of \bitwidth is the width of "{\tiny 99i}", i.e., the width of a two-digit number plus a small amount of extra space. This enables \bitheader to show two-digit numbers without overlap.

## \curlyspace \labelspace

\curlyspace is the space to insert between the figure and the curly brace preceding a word group (default: 1ex). \labelspace is the space to insert between the curly brace and the label (default:  $0.5ex$ ). Change these with  $\setminus$  setlength to adjust the spacing.

### \curlyshrinkage

In T<sub>EX</sub>/LAT<sub>EX</sub>, the height of a curly brace does not include the tips. Hence, in a word group label, the tips of the curly brace will extend beyond the height of the word group. \curlyshrinkage is an amount by which to reduce the height of curly braces in labels. It is set to 5pt, and it is extremely unlikely that one would ever need to change it. Nevertheless, it is documented here in case the document is typeset with a math font containing radically different curly braces from the ones that come with TEX/LATEX.

## <span id="page-5-0"></span>2.2 Common tricks

This section shows some clever ways to use bytefield's commands to produce some useful effects.

**Odd-sized fields** To produce a field that is, say,  $1\frac{1}{2}$  words long, use a \bitbox for the fractional part and specify appropriate values for the various  $\langle sides \rangle$  parameters. For instance:

```
\begin{bytefield}{16}
 \bitheader{0,7,8,15} \\
  \bitbox{8}{8-bit field} & \bitbox[lrt]{8}{} \\
  \wordbox[lrb]{1}{24-bit field}
\end{bytefield}
```
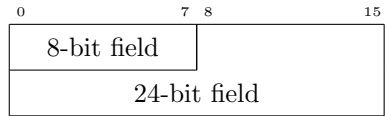

Ellipses To skip words from the middle of enumerated data, put some \vdots in a \wordbox with empty  $\langle sides \rangle$ :

```
\begin{bytefield}{16}
  \bitbox{8}{Type} & \bitbox{8}{\# of nodes} \\
  \wordbox{1}{Node~1} \\
  \wordbox{1}{Node~2} \\
  \wordbox[]{1}{$\vdots$ \\[1ex]} \\
  \wordbox{1}{Node~$N$} \\
\end{bytefield}
```
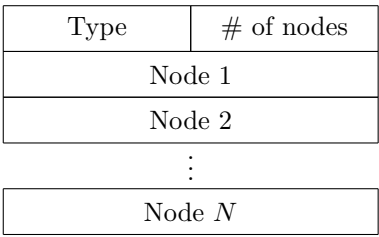

The extra 1ex of vertical space helps center the \vdots a bit better.

Narrow fields There are a number of options for labeling a narrow field (e.g., one occupying a single bit):

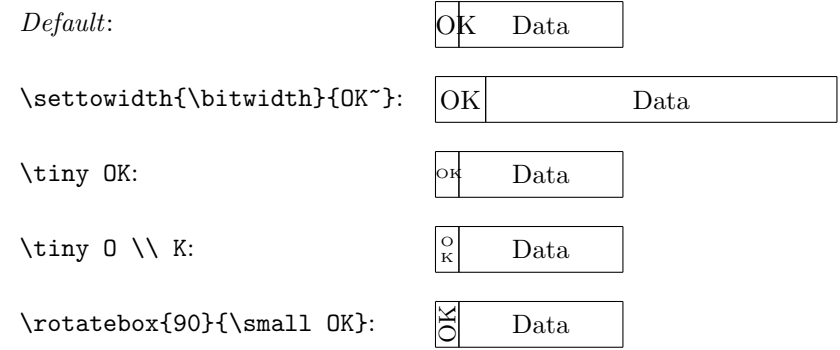

Unused bits Because \width and \height are defined within \bitboxes (also \wordboxes), we can represent unused bits by filling a \bitbox with a rule of size  $\width\times\heigh$ :

```
\begin{bytefield}{32}
  \bitheader{0,4,8,12,16,20,24,28} \\
  \bitbox{8}{Tag} & \bitbox{8}{Value} &
```

```
\bitbox{4}{\rule{\width}{\height}} &
 \bitbox{12}{Mask} \\
 \wordbox{1}{Key}
\end{bytefield}
 0 4 8 12 16 20 24 28
    Tag | Value Mask
```
The effect is much better when the color package is used to draw the unused bits in color. (Gray looks nice.)

Key

```
\definecolor{lightgray}{gray}{0.8}
\begin{bytefield}{32}
  \bitheader{0,4,8,12,16,20,24,28} \\
  \bitbox{8}{Tag} & \bitbox{8}{Value} &
  \bitbox{4}{\color{lightgray}\rule{\width}{\height}} &
  \bitbox{12}{Mask} \\
  \wordbox{1}{Key}
\end{bytefield}
```
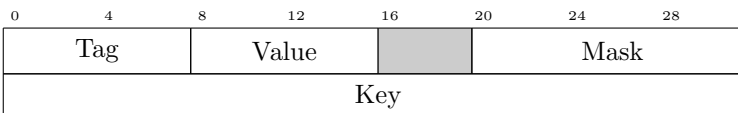

# 2.3 Not-so-common tricks

Colored fields A similar approach to that utilized to indicate unused bits can be applied to coloring an individual bit field. The trick is to use the TEX \rlap primitive to draw a colored box that overlaps whatever follows it to the right:

```
\begingroup
  \small
  \newcommand{\colorbitbox}[3]{%
    \rlap{\bitbox{#2}{\color{#1}\rule{\width}{\height}}}%
    \bitbox{#2}{#3}}
  \definecolor{lightcyan}{rgb}{0.84,1,1}
  \definecolor{lightgreen}{rgb}{0.64,1,0.71}
  \definecolor{lightred}{rgb}{1,0.7,0.71}
  \settowidth{\byteheight}{~Sign~}
  \setlength{\bitwidth}{\baselineskip}
  \begin{bytefield}{32}
    \bitheader[b]{31,23,0} \\
```

```
\colorbitbox{lightcyan}{1}{\rotatebox{90}{Sign}} &
       \colorbitbox{lightgreen}{8}{Exponent} &
       \colorbitbox{lightred}{23}{Mantissa} \\
     \end{bytefield}
    \endgroup
31 23 0
```
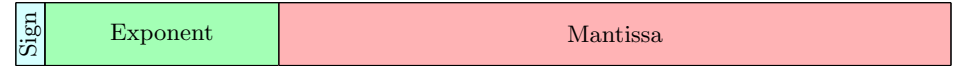

Memory-map diagrams While certainly not the intended purpose of the bytefield package, one can utilize \wordboxes with empty  $\langle sides \rangle$  and word labels to produce memory-map diagrams:

```
\setlength{\byteheight}{4\baselineskip}
\newcommand{\descbox}[2]{\parbox[c][3.8\baselineskip]{0.95\width}{%
  \raggedright #1\vfill #2}}
\begin{bytefield}{32}
  \wordgroupr{Partition 4}
    \bitbox[]{8}{\texttt{0xFFFFFFFF} \\[2\baselineskip]
      \texttt{0xC0000000}} &
    \bitbox{24}{\descbox{1\,GB area for VxDs, memory manager,
     file system code; shared by all processes.}{Read/writable.}}
  \endwordgroupr \\
  \wordgroupr{Partition 3}
    \bitbox[]{8}{\texttt{0xBFFFFFFF} \\[2\baselineskip]
      \texttt{0x80000000}} &
    \bitbox{24}{\descbox{1\,GB area for memory-mapped files,
     shared system \textsc{dll}s, file system code; shared by all
     processes.}{Read/writable.}}
  \endwordgroupr \\
  \wordgroupr{Partition 2}
    \bitbox[]{8}{\texttt{0x7FFFFFFF} \\[2\baselineskip]
      \texttt{0x00400000}} &
    \bitbox{24}{\descbox{$\sim$2\,GB area private to process,
      process code, and data.}{Read/writable.}}
  \endwordgroupr \\
  \wordgroupr{Partition 1}
    \bitbox[]{8}{\texttt{0x003FFFFF} \\[2\baselineskip]
     \texttt{0x00001000}} &
    \bitbox{24}{\descbox{4\,MB area for MS-DOS and Windows~3.1
     compatibility.}{Read/writable.}} \\
    \bitbox[]{8}{\texttt{0x00000FFF} \\[2\baselineskip]
     \texttt{0x00000000}} &
    \bitbox{24}{\descbox{4096~byte area for MS-DOS and Windows~3.1
     compatibility.}{Protected---catches \textsc{null}
     pointers.}}
  \endwordgroupr \\
```
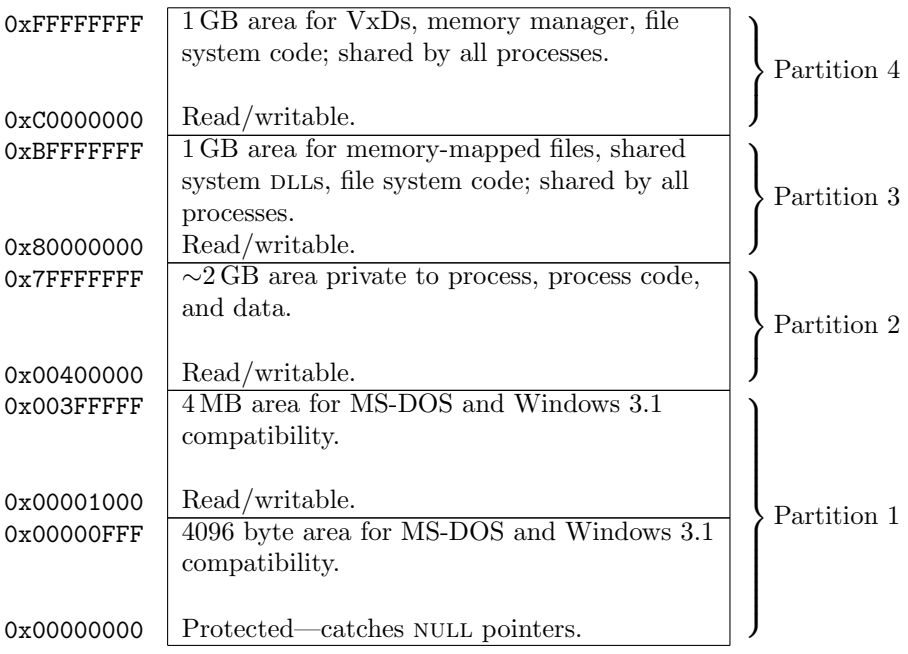

## 2.4 Putting it all together

The following code showcases most of bytefield's features in a single figure.

```
\setlength{\byteheight}{2.5\baselineskip}
\begin{bytefield}{32}
  \bitheader{0,7,8,15,16,23,24,31} \\
  \wordgroupr{\parbox{6em}{\raggedright These words were taken
    verbatim from the TCP header definition (RFC~793).}}
    \bitbox{4}{Data offset} & \bitbox{6}{Reserved} &
     \bitbox{1}{\tiny U\\R\\G} & \bitbox{1}{\tiny A\\C\\K} &
     \bitbox{1}{\tiny P\\S\\H} & \bitbox{1}{\tiny R\\S\\T} &
     \bitbox{1}{\tiny S\\Y\\N} & \bitbox{1}{\tiny F\\I\\N} &
     \bitbox{16}{Window} \\
    \bitbox{16}{Checksum} & \bitbox{16}{Urgent pointer}
  \endwordgroupr \\
  \wordbox[lrt]{1}{Data octets} \\
  \skippedwords \\
  \wordbox[lrb]{1}{} \\
  \wordgroupl{\parbox{6em}{\raggedright Note that we can display,
   for example, a misaligned 64-bit value with clever use of the
   optional argument to \texttt{\textbackslash wordbox} and
    \texttt{\textbackslash bitbox}.}}
    \bitbox{8}{Source} & \bitbox{8}{Destination} &
```

```
\bitbox[lrt]{16}{} \\
   \wordbox[lr]{1}{Timestamp} \\
   \wordgroupr{\parbox{6em}{\raggedright Why two Length fields?
     No particular reason.}}
     \bitbox[lrb]{16}{} & \bitbox{16}{Length}
 \endwordgroupl \\
     \bitbox{6}{Key} & \bitbox{6}{Value} & \bitbox{4}{Unused} &
        \bitbox{16}{Length}
   \endwordgroupr \\
 \wordbox{1}{Total number of 16-bit data words that follow this
   header word, excluding the subsequent checksum-type value} \\
 \bitbox{16}{Data~1} & \bitbox{16}{Data~2} \\
 \bitbox{16}{Data~3} & \bitbox{16}{Data~4} \\
 \bitbox[]{16}{$\vdots$ \\[1ex]} &
    \bitbox[]{16}{$\vdots$ \\[1ex]} \\
 \bitbox{16}{Data~$N-1$} & \bitbox{16}{Data~$N$} \\
 \bitbox{20}{\[ \mbox{A5A5}_{\mbox{\scriptsize H}} \oplus
   \left(\sum_{i=1}^N \mbox{Data}_i \right) \bmod 2^{20} \]} &
   \bitbox{12}{Command} \\
 \wordbox{2}{64-bit random number}
\end{bytefield}
```
Figure [1](#page-11-0) shows the resulting protocol diagram.

# 3 Implementation

This section contains the complete source code for bytefield. Most users will not get much out of it, but it should be of use to those who need more precise documentation and those who want to extend (or debug  $\circled{e}$ ) the bytefield package.

In this section, macros marked in the margin with a " $\star$ " are intended to be called by the user (and were described in the previous section). All other macros are used only internally by bytefield.

1  $\langle *package \rangle$ 

## 3.1 Required packages

Although \widthof and \heightof were introduced in June 1998, teTrX  $2.0$ still in widespread use at the time of this writing (2005)—ships with an earlier calc.sty in the source directory. Because a misconfigured system may find the source version of calc.sty we explicitly specify a later date when loading the calc package.

2 \RequirePackage{calc}[1998/07/07]

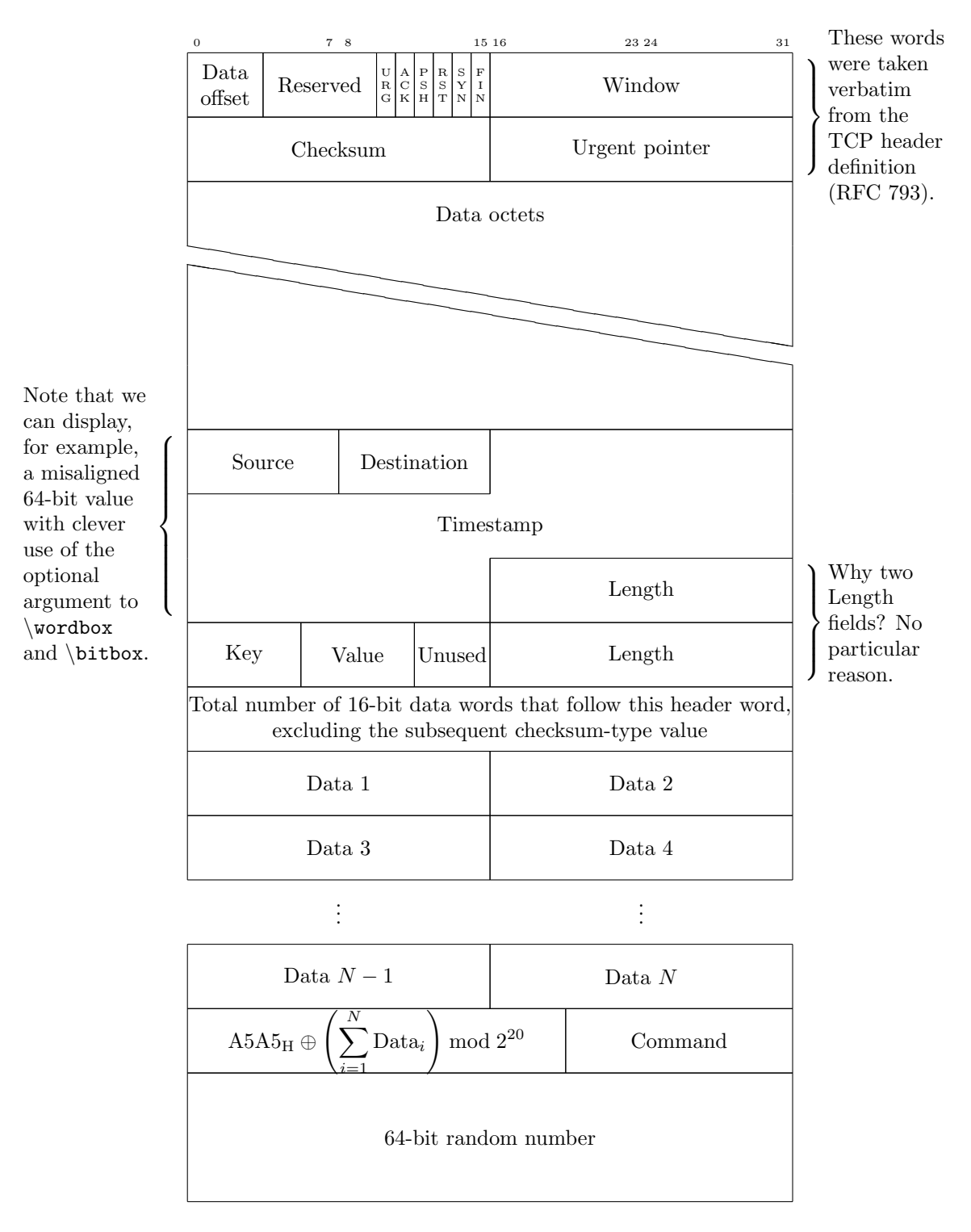

<span id="page-11-0"></span>Figure 1: Complex protocol diagram drawn with the bytefield package

## 3.2 Utility macros

The following macros in this section are used by the box-drawing macros and the "skipped words"-drawing macros.

 $\bf\delta$  \bf@newdimen \newdimen defines new  $\dim n$ 's globally.  $\bf\delta$  them defines them locally. It simply merges LATEX  $2\varepsilon$ 's \newdimen and \alloc@ macros while omitting \alloc@'s "\global" declaration.

3 \def\bf@newdimen#1{\advance\count11 by 1

- 4 \ch@ck1\insc@unt\dimen% Check room
- 5 \allocationnumber=\count11
- 6 \dimendef#1=\allocationnumber
- 7 \wlog{\string#1=\string\dimen\the\allocationnumber\space (locally)}}

\bytefield@height \ifcounting@words When **\ifcounting@words** is TRUE, add the height of the next picture environment to \bytefield@height. We set \counting@wordstrue at the beginning of each word, and \counting@wordsfalse after each \bitbox, \wordbox, or \skippedwords picture.

- 8 \newlength{\bytefield@height}
- 9 \newif\ifcounting@words
- \inc@bytefield@height We have to define a special macro to increment \bytefield@height because the calc package's \addtolength macro doesn't seem to see the global value. So we \setlength a temporary (to get calc's nice infix features) and \advance \bytefield@height by that amount.
	- 10 \newlength{\bytefield@height@increment}
	- 11 \DeclareRobustCommand{\inc@bytefield@height}[1]{%
	- 12 \setlength{\bytefield@height@increment}{#1}%
	- 13 \global\advance\bytefield@height by \bytefield@height@increment}

## 3.3 Top-level environment

bits@wide The number of bits in each word (i.e., the argument to the \bytefield environment).

14 \newcounter{bits@wide}

\entire@bytefield@picture A box containing the entire bytefield. By storing everything in a box and then typesetting it later (at the \end{bytefield}), we can center the bytefield, put a box around it, and do other operations on the entire figure.

```
15 \newsavebox{\entire@bytefield@picture}
```
 $\star$  bytefield Environment containing the layout of bits in a sequence of bytes. This is the main environment defined by the bytefield pacakge. The argument is the number of bits wide the bytefield should be. We turn & into a space character so the user can think of a bytefield as being analogous to a tabular environment, even though we're really setting the bulk of the picture in a single column. (Row labels go in separate columns, however.)

- 16 \newenvironment{bytefield}[1]{%
- 17 \setcounter{bits@wide}{#1}%
- 18 \let\old@nl=\\%
- 19 \let\amp=&%
- 20  $\text{Catcode'}$
- 21 \openup -1pt
- 22 \setlength{\bytefield@height}{0pt}%
- 23 \setlength{\unitlength}{1pt}%
- 24 \counting@wordstrue
- 25 \begin{lrbox}{\entire@bytefield@picture}%
- \\ We redefine \\ within the bytefield environment to make it aware of curly braces that surround the protocol diagram.
	- 26 \renewcommand{\\}{%
	- 27 \amp\show@wordlabelr\cr%
	- 28 \ignorespaces\counting@wordstrue\make@lspace\amp}%

```
29 \vbox\bgroup\ialign\bgroup##\amp##\amp##\cr\amp%
```
30 }{%

- 31 \amp\show@wordlabelr\cr\egroup\egroup%
- 32 \end{lrbox}%
- 33 \usebox{\entire@bytefield@picture}}

## 3.4 Box-drawing macros

## 3.4.1 Drawing (proper)

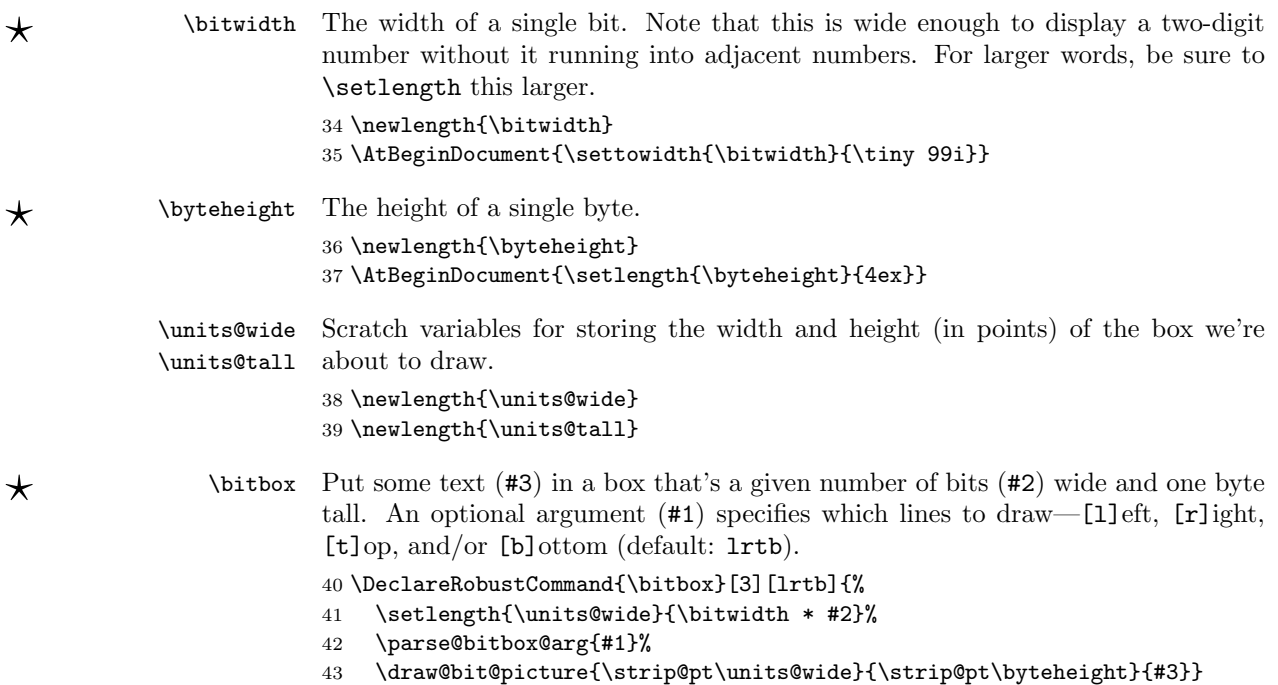

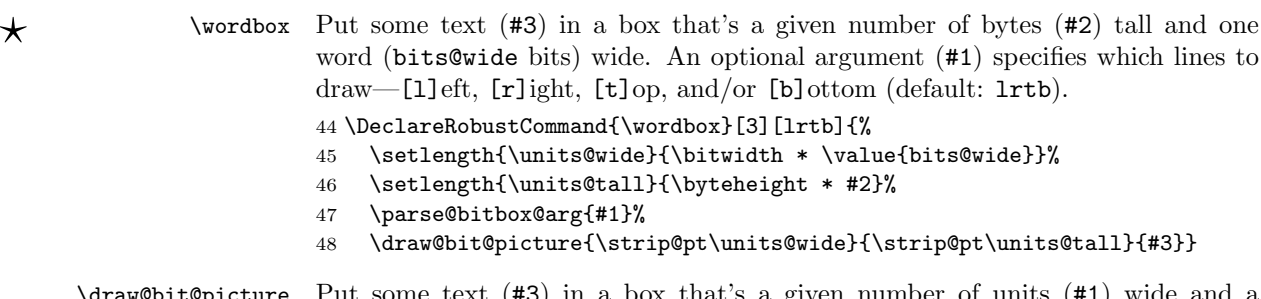

\draw@bit@picture Put some text (#3) in a box that's a given number of units (#1) wide and a given number of units (#2) tall. We format the text with a \parbox to enable word-wrapping and explicit line breaks. In addition, we define \height, \depth, \totalheight, and \width (`a la \makebox and friends), so the user can utilize those for special effects (e.g., a \rule that fills the entire box). As an added bonus, we define \widthunits and \heightunits, which are the width and height of the box in multiples of \unitlength (i.e., #1 and #2, respectively).

```
49 \DeclareRobustCommand{\draw@bit@picture}[3]{%
```

```
50 \begin{picture}(#1,#2)%
```
\height First, we plot the user's text, with all sorts of useful lengths predefined.

```
\depth
\totalheight
     \width
\widthunits
\heightunits
           51 \put(0,0){\makebox(#1,#2){\parbox[c]{#1\unitlength}{%
           52 \bf@newdimen\height
           53 \bf@newdimen\depth
           54 \bf@newdimen\totalheight
            55 \bf@newdimen\width
            56 \height=#2\unitlength
            57 \depth=0pt%
            58 \totalheight=#2\unitlength
            59 \width=#1\unitlength
            60 \def\widthunits{#1}%
            61 \def\heightunits{#2}%
            62 \centering #3}}}%
```
Next, we draw each line individually. I suppose we could make a special case for "all lines" and use a \framebox above, but the following works just fine.

```
63 \ifbitbox@top
64 \put(0,#2){\line(1,0){#1}}
65 \fi
66 \ifbitbox@bottom
67 \put(0,0){\line{1}ine(1,0){\line{41}}68 \overrightarrow{fi}69 \ifbitbox@left
70 \put(0,0){\line(0,1){#2}}
71 \overline{f}72 \ifbitbox@right
73 \put(#1,0){\line(0,1){#2}}
74 \fi
75 \end{picture}%
```
Finally, we indicate that we're no longer at the beginning of a word. The following code structure (albeit with different arguments to \inc@bytefield@height) is repeated in various places throughout this package. We document it only here, however.

 \ifcounting@words \inc@bytefield@height{\unitlength \* \real{#2}}% \counting@wordsfalse 79 \fi \ignorespaces}

### 3.4.2 Parsing arguments

 $105$  \fi

The macros in this section are used to parse the optional argument to \bitbox or  $\forall$ wordbox, which is some subset of  $\{1, r, t, b\}.$ 

\ifbitbox@top \ifbitbox@bottom \ifbitbox@left \ifbitbox@right These macros are set to True if we're to draw the corresponding edge on the subsequent \bitbox or \wordbox. 81 \newif\ifbitbox@top 82 \newif\ifbitbox@bottom 83 \newif\ifbitbox@left 84 \newif\ifbitbox@right \parse@bitbox@arg This main parsing macro merely resets the above conditionals and calls a helper function, \parse@bitbox@sides. 85 \def\parse@bitbox@arg#1{% 86 \bitbox@topfalse 87 \bitbox@bottomfalse 88 \bitbox@leftfalse 89 \bitbox@rightfalse 90 \parse@bitbox@sides#1X} \parse@bitbox@sides The helper function for \parse@bitbox@arg parses a single letter, sets the appropriate conditional to True, and calls itself tail-recursively until it sees an "X". 91 \def\parse@bitbox@sides#1{% 92 \ifx#1X% 93 \else 94 \ifx#1t% 95 \bitbox@toptrue 96 \else 97 \ifx#1b% 98 \bitbox@bottomtrue 99 \else 100 \ifx#11% 101 \bitbox@lefttrue 102 \else 103 \ifx#1r% 104 \bitbox@righttrue

```
106 \fi
107 \fi
108 \fi
109 \expandafter\parse@bitbox@sides
110 \fi}
```
## 3.5 Skipped words

```
\units@high The height of each diagonal line in the \skippedwords graphic. Note that
            \unit \, 8high = \units@tall – optional argument to \skippedwords.
            111 \newlength{\units@high}
```
 $\star$  \skippedwords Output a fancy graphic representing skipped words. The optional argument is the vertical space between the two diagonal lines (default: 2ex).

```
112 \DeclareRobustCommand{\skippedwords}[1][2ex]{%
113 \setlength{\units@wide}{\bitwidth * \value{bits@wide}}%
114 \setlength{\units@high}{1pt * \ratio{\units@wide}{6.0pt}}%
115 \setlength{\units@tall}{#1 + \units@high}%
116 \edef\num@wide{\strip@pt\units@wide}%
117 \edef\num@tall{\strip@pt\units@tall}%
118 \edef\num@high{\strip@pt\units@high}%
119 \begin{picture}(\num@wide,\num@tall)
120 \put(0,\num@tail){\line(6,-1){\number 120}121 \put(\num@wide,0){\line(-6,1){\num@wide}}
122 \put(0,0){\line(0,1){\num@high}}
123 \put(\num@wide,\num@tall){\line(0,-1){\num@high}}
124 \end{picture}%
```

```
125 \ifcounting@words
```

```
126 \inc@bytefield@height{\unitlength * \real{\num@tall}}%
```

```
127 \counting@wordsfalse
```

```
128 \fi}
```
# 3.6 Bit-position labels

 $\star$  \bitheader Output a header of numbered bit positions. The optional argument (#1) is "l" for little-endian (default) or "b" for big-endian. The required argument (#2) is a list of bit positions to label. It is composed of comma-separated ranges of numbers, for example, "0-31", "0,7-8,15-16,23-24,31", or even something odd like "0-7,15-23". Ranges must be specified in increasing order; use the optional argument to \bitheader to reverse the labels' direction.

```
129 \DeclareRobustCommand{\bitheader}[2][l]{%
```

```
130 \parse@bitbox@arg{lrtb}%
```

```
131 \setlength{\units@wide}{\bitwidth * \value{bits@wide}}%
```

```
132 \setlength{\units@tall}{\heightof{\tiny 9}}%
```

```
133 \setlength{\units@high}{\units@tall * -1}%
```

```
134 \def\bit@endianness{#1}%
```

```
135 \begin{picture}(\strip@pt\units@wide,\strip@pt\units@tall)%
```

```
136 (0,\strip@pt\units@high)
```

```
137 \parse@range@list#2,X,
                  138 \end{picture}%
                 139 \ifcounting@words
                 140 \inc@bytefield@height{\unitlength * \real{\strip@pt\units@tall}}%
                 141 \counting@wordsfalse
                  142 \fi
                  143 \ignorespaces}
\parse@range@list Helper function #1 for \bitheader—parse a comma-separated list of ranges, call-
                  ing \parse@range on each range.
                  144 \def\parse@range@list#1,{%
                 145 \ifx X#1
                 146 \else
                 147 \parse@range#1-#1-#1\relax
                 148 \expandafter\parse@range@list
                 149 \fi}
     \header@xpos
Miscellaneous variables used internally by \parse@range—x position of header,
      header@val
   {\tt max@header@val}_{150 \newcommand{\mbox}{\mathtt{N}}newlength{\tt \headimes}current label to output, and maximum label to output (+1).
                 151 \newcounter{header@val}
                 152 \newcounter{max@header@val}
     \partialrange Helper function #2 for \b{bitheader} parse a hyphen-separated pair of numbers
                  (or a single number) and display the number at the correct bit position.
                 153 \def\parse@range#1-#2-#3\relax{%
                 154 \setcounter{header@val}{#1}
                 155 \setcounter{max@header@val}{#2 + 1}
                  156 \loop
                  157 \ifnum\value{header@val}<\value{max@header@val}%
                  158 \if\bit@endianness b%
                 159 \setlength{\header@xpos}{%
                 160 \bitwidth * (\value{bits@wide}-\value{header@val}-1)}
                 161 \else
                 162 \setlength{\header@xpos}{\bitwidth * \value{header@val}}
                 163 \qquad \text{if}164 \put(\strip@pt\header@xpos,0){%
                 165 \makebox(\strip@pt\bitwidth,\strip@pt\units@tall){%
                 166 \tiny \theheader@val}}
                 167 \addtocounter{header@val}{1}
                 168 \repeat}
```
## 3.7 Word labels

### 3.7.1 Curly-brace manipulation

 $\star$  \curlyshrinkage Reduce the height of a curly brace by \curlyshrinkage so its ends don't overlap whatever is above or below it. The default value (5 pt.) was determined empirically and shouldn't need to be changed. However, on the off-chance the user

```
employs a math font with very different curly braces from Computer Modern's,
                   \curlyshrinkage can be modified.
                   169 \newlength{\curlyshrinkage}
                  170 \setlength{\curlyshrinkage}{5pt}
      \curlyspace
      \labelspace
                   Space to insert before a curly brace and before a word label (i.e., after a curly
                   brace). Because the default values are specified in terms of x heights, we wait
                   until the \begin{document} to set them, after the default font has been selected.
                  171 \newlength{\curlyspace}
                  172 \AtBeginDocument{\setlength{\curlyspace}{1ex}}
                  173 \newlength{\labelspace}
                  174 \AtBeginDocument{\setlength{\labelspace}{0.5ex}}
       \curly@box Define a box in which to temporarily store formatted curly braces.
                  175 \newbox{\curly@box}
     \store@rcurly
Store a "}" that's #2 tall in box #1. The only unintuitive thing here is that we
     \curly@height
have to redefine \fontdimen22—axis height—to 0 pt. before typesetting the curly
\half@curly@height
brace. Otherwise, the brace would be vertically off-center by a few points. When
      \curly@shift
we're finished, we reset it back to its old value.
                  176 \def\store@rcurly#1#2{%
                  177 \begingroup
                  178 \bf@newdimen\curly@height%
                  179 \setlength{\curly@height}{#2 - \curlyshrinkage}%
                  180 \bf@newdimen\half@curly@height%
                  181 \setlength{\half@curly@height}{0.5\curly@height}%
                  182 \bf@newdimen\curly@shift%
                  183 \setlength{\curly@shift}{\half@curly@height + 0.5\curlyshrinkage}%
                  184 \global\sbox{#1}{\raisebox{\curly@shift}{%
                  185 $\xdef\old@axis{\the\fontdimen22\textfont2}$%
                  186 $\fontdimen22\textfont2=0pt%
                  187 \left.\vrule height\half@curly@height
                  188 width 0pt
                  189 depth\half@curly@height\right\}$%
                  190 $\fontdimen22\textfont2=\old@axis$}}%
                  191 \endgroup
                  192 }
     \store@lcurly
Same as \store@rcurly, but using a "{" instead of a "}".
     \curly@height
193 \def\store@lcurly#1#2{%
\half@curly@height 194
     \curly@shift 195
                       \begingroup
                         \bf@newdimen\curly@height%
                  196 \setlength{\curly@height}{#2 - \curlyshrinkage}%
                  197 \bf@newdimen\half@curly@height%
                  198 \setlength{\half@curly@height}{0.5\curly@height}%
                  199 \bf@newdimen\curly@shift%
                  200 \setlength{\curly@shift}{\half@curly@height + 0.5\curlyshrinkage}%
                  201 \global\sbox{#1}{\raisebox{\curly@shift}{%
```
 $\overline{\mathcal{X}}$  $\widetilde{\star}$ 

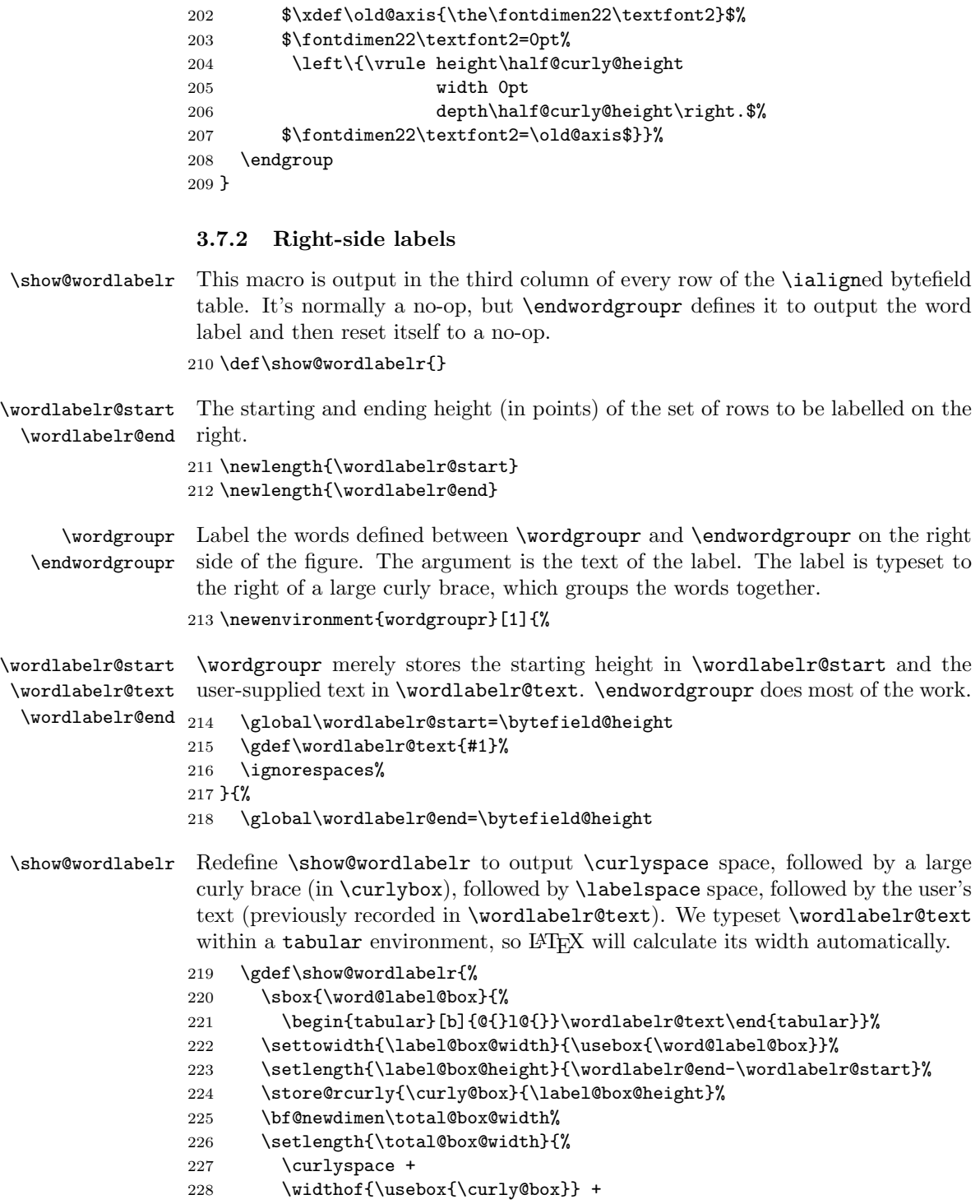

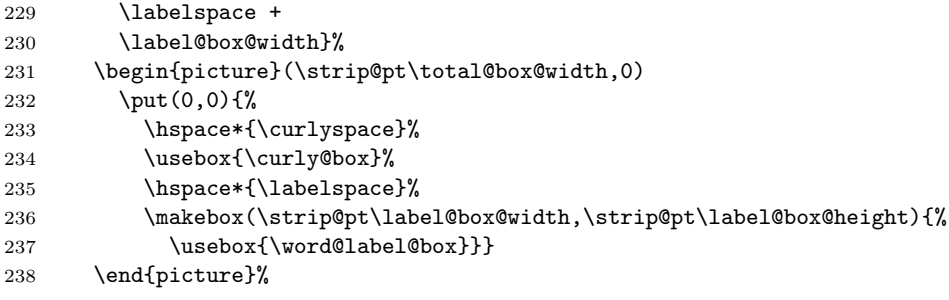

The last thing \show@wordlabelr does is redefine itself back to a no-op.

```
239 \gdef\show@wordlabelr{}}%
```
240 \ignorespaces}

#### 3.7.3 Left-side labels

\wordlabell@start \wordlabell@end left. The starting and ending height (in points) of the set of rows to be labelled on the

> 241 \newlength{\wordlabell@start} 242 \newlength{\wordlabell@end}

\total@box@width The total width of the next label to typeset on the left of the figure, that is, the aggregate width of the text box, curly brace, and spaces on either side of the curly brace.

243 \newlength{\total@lbox@width}

\make@lspace This macro is output in the first column of every row of the \ialigned bytefield table. It's normally a no-op, but \wordgroupl defines it to output enough space for the next word label and then reset itself to a no-op.

## 244 \gdef\make@lspace{}

\wordgroupl \endwordgroupl Same as \wordgroupr and \endwordgroupr, but put the label on the left. However, the following code is not symmetric to that of \wordgroupr and \endwordgroupr. The problem is that we encounter \wordgroupl after entering the second (i.e., figure) column, which doesn't give us a chance to reserve space in the first (i.e., left label) column. When we reach the **\endwordgroupl**, we know the height of the group of words we wish to label. However, if we try to label the words in the subsequent first column, we won't know the vertical offset from the "cursor" at which to start drawing the label, because we can't know the height of the subsequent row until we reach the second column.<sup>[1](#page-20-0)</sup>

Our solution is to allocate space for the box the next time we enter a first column. As long as space is eventually allocated, the column will expand to fit that space. \endwordgroupl outputs the label immediately. Even though \endwordgroupl is called at the end of the second column, it \puts the label at a sufficiently negative  $x$  location for it to overlap the first column. Because there

<span id="page-20-0"></span><sup>&</sup>lt;sup>1</sup>Question: Is there a way to push the label up to the *top* of the subsequent row, perhaps with \vfill?

will eventually be enough space to accomodate the label, we know that the label won't overlap the figure or extend beyond the figure boundaries.

245 \newenvironment{wordgroupl}[1]{%

\wordlabell@start First, we store the starting height and label text, which are needed by \wordlabell@text \endwordgroupl.

```
246 \global\wordlabell@start=\bytefield@height
```

```
247 \gdef\wordlabell@text{#1}%
```
Next, we typeset a draft version of the label into \word@label@box, which we measure (into \total@lbox@width) and then discard. We can't typeset the final version of the label until we reach the \endwordgroupl, because that's when we learn the height of the word group. Without knowing the height of the word group, we don't how how big to make the curly brace. In the scratch version, we make the curly brace 5 cm. tall. This should be more than large enough to reach the maximum curly-brace width, which is all we really care about at this point.

```
248 \sbox{\word@label@box}{%
249 \begin{tabular}[b]{@{}l@{}}\wordlabell@text\end{tabular}}%
250 \settowidth{\label@box@width}{\usebox{\word@label@box}}%
251 \store@lcurly{\curly@box}{5cm}%
252 \setlength{\total@lbox@width}{%
253 \curlyspace +
254 \widthof{\usebox{\curly@box}} +
255 \labelspace +
256 \label@box@width}%
257 \global\total@lbox@width=\total@lbox@width
```
Now we know how wide the box is going to be (unless, of course, the user is using some weird math font that scales the width of a curly brace proportionally to its height). So we redefine \make@lspace to output \total@lbox@width's worth of space and then redefine itself back to a no-op.

```
258 \gdef\make@lspace{%
259 \hspace*{\total@lbox@width}%
260 \gdef\make@lspace{}}%
261 \ignorespaces%
262 }{%
```
\endwordgroupl is comparatively straightforward. We calculate the final height of the word group, and then output the label text, followed by \labelspace space, followed by a curly brace (now that we know how tall it's supposed to be), followed by \curlyspace space. The trick, as described earlier, is that we typeset the entire label in the second column, but in a  $0\times 0$  picture environment and with a negative horizontal offset (\starting@point), thereby making it overlap the first column.

```
263 \global\wordlabell@end=\bytefield@height
```

```
264 \bf@newdimen\starting@point
```

```
265 \setlength{\starting@point}{%
```

```
266 -\total@lbox@width - \bitwidth*\value{bits@wide}}%
```

```
267 \sbox{\word@label@box}{%
```

```
268 \begin{tabular}[b]{@{}l@{}}\wordlabell@text\end{tabular}}%
```

```
269 \settowidth{\label@box@width}{\usebox{\word@label@box}}%
270 \setlength{\label@box@height}{\wordlabell@end-\wordlabell@start}%
271 \store@lcurly{\curly@box}{\label@box@height}%
272 \begin{picture}(0,0)
273 \put(\strip@pt\starting@point,0){%
274 \makebox(\strip@pt\label@box@width,\strip@pt\label@box@height){%
275 \usebox{\word@label@box}}%
276 \hspace*{\labelspace}%
277 \usebox{\curly@box}%
278 \hspace*{\curlyspace}}
279 \end{picture}%
280 \ignorespaces}
```
#### 3.7.4 Scratch space

\label@box@width \label@box@height Scratch storage for the width, height, and contents of the word label we're about to output.

```
\word@label@box
281 \newlength{\label@box@width}
                282 \newlength{\label@box@height}
                283 \newsavebox{\word@label@box}
```
284  $\langle$ /package $\rangle$ 

# 4 Future work

bytefield is my first LATEX package, and, as such, there are a number of macros that could probably have been implemented a lot better. The package should really get a major rewrite. If I were to do it all over again, I would probably not use an \ialign for the main bytefield environment. The problem—as I discovered too late—is that \begin. . .\end blocks are unable to cross cells of an \ialign (or tabular environment, for that matter).

That said, I'd like the next major release of bytefield to let the user use \begin{wordgroup}[r]...\end{wordgroup} instead of \wordgroupr... \endwordgroupr and \begin{wordgroup}[l]. . .\end{wordgroup} instead of \wordgroupl. . .\endwordgroupl. That would make the word-grouping commands a little more L<sup>AT</sup><sub>EX</sub>-ish.

Finally, a minor improvement I'd like to make in the package is to move left, small curly braces closer to the figure. In the following figure, notice how distant the small curly appears from the figure body:

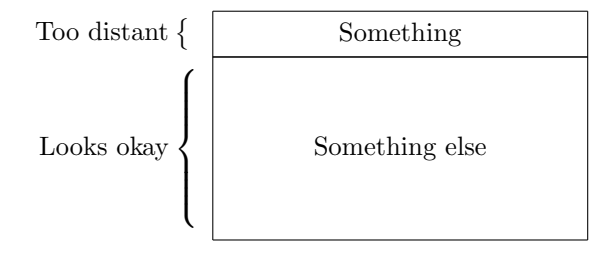

The problem is that the curly braces are left-aligned relative to each other, while they should be right-aligned.

# Change History

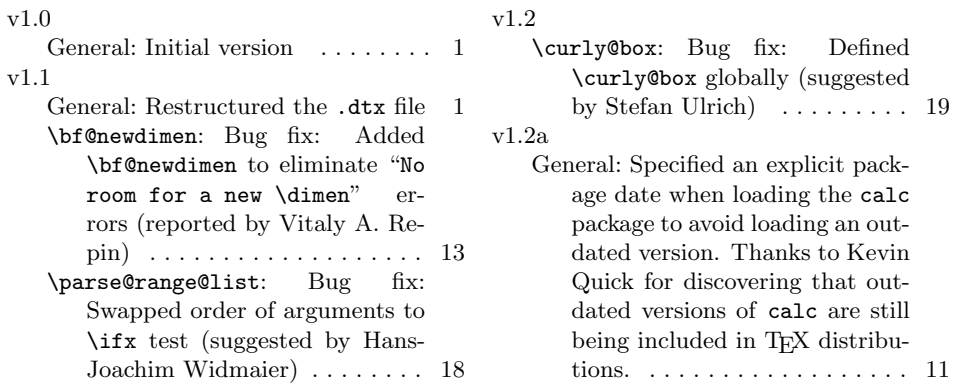

# Index

Numbers written in italic refer to the page where the corresponding entry is described; numbers underlined refer to the code line of the definition; numbers in roman refer to the code lines where the entry is used.

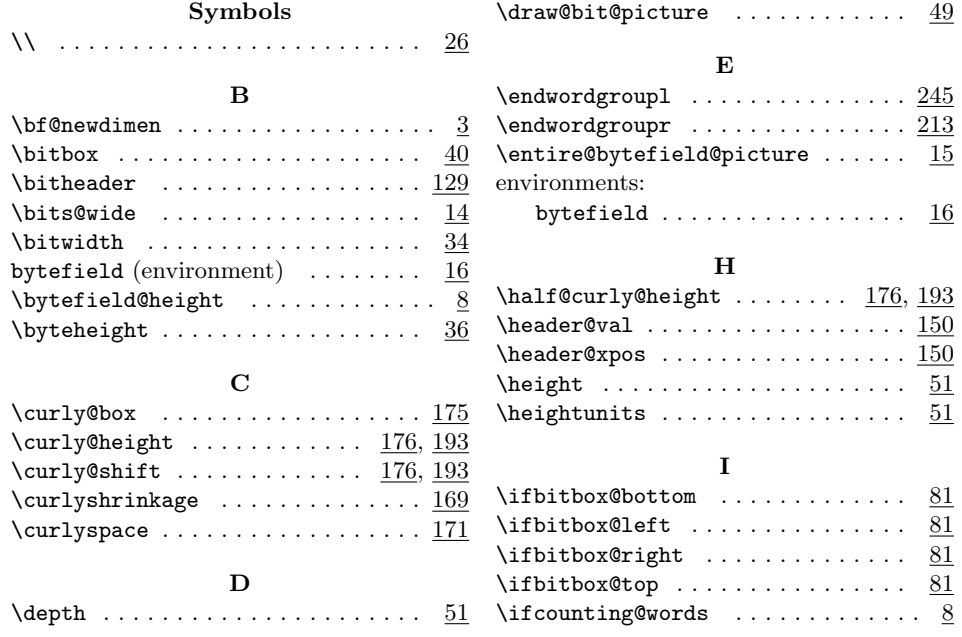

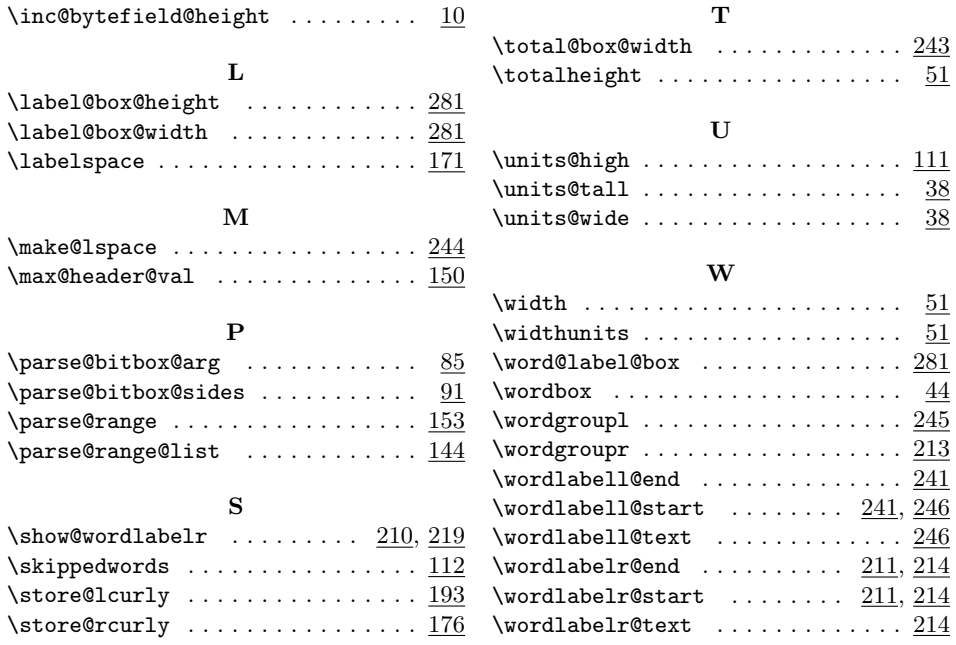